федеральное государственное бюджетное образовательное учреждение высшего образования

### **«Санкт-Петербургский государственный университет промышленных технологий и дизайна» ВЫСШАЯ ШКОЛА ТЕХНОЛОГИИ И ЭНЕРГЕТИКИ**

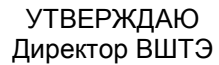

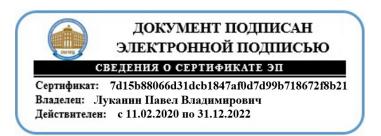

# **РАБОЧАЯ ПРОГРАММА ДИСЦИПЛИНЫ**

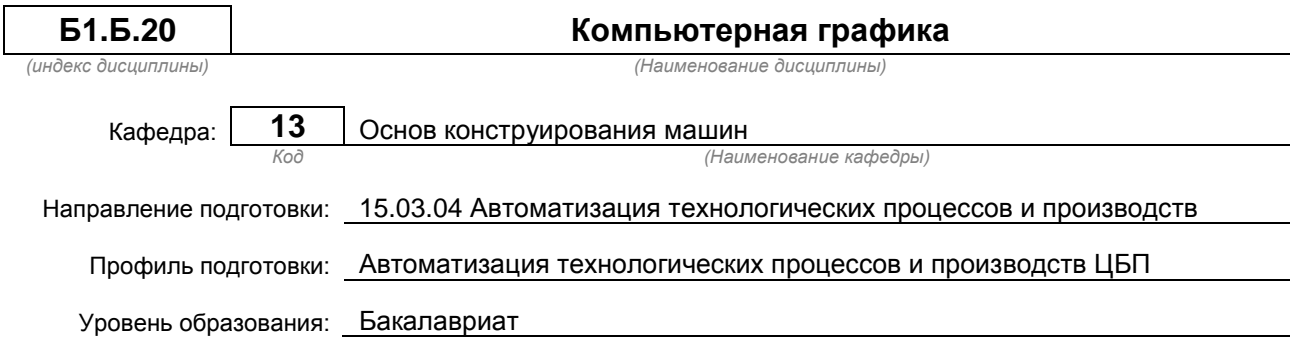

### **План учебного процесса**

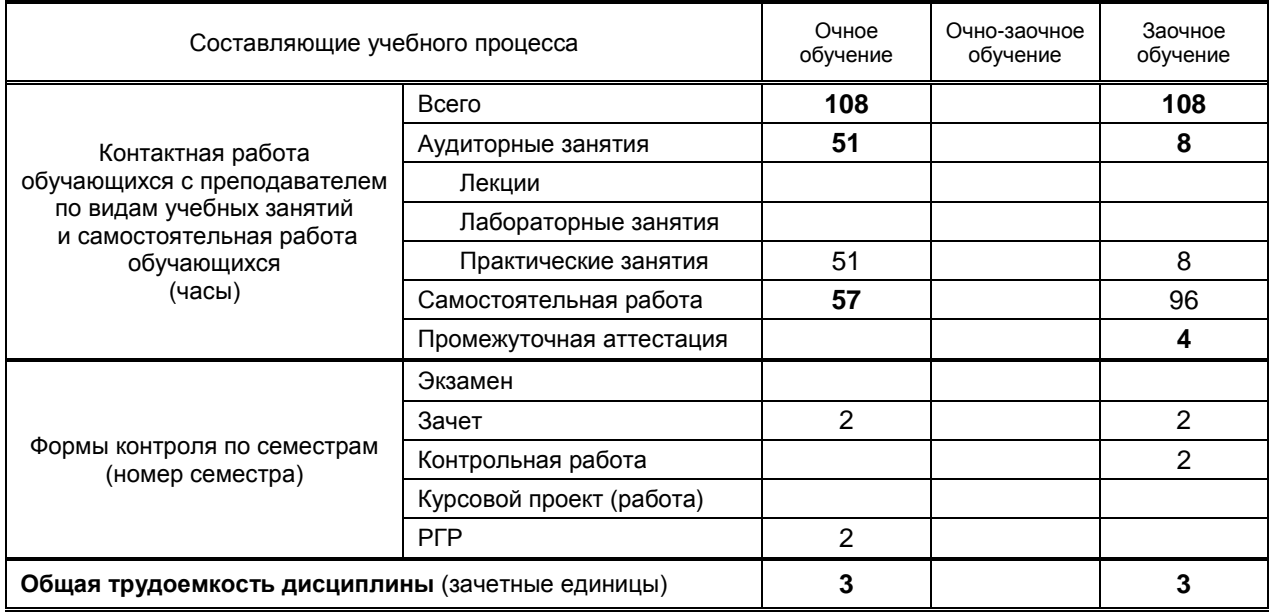

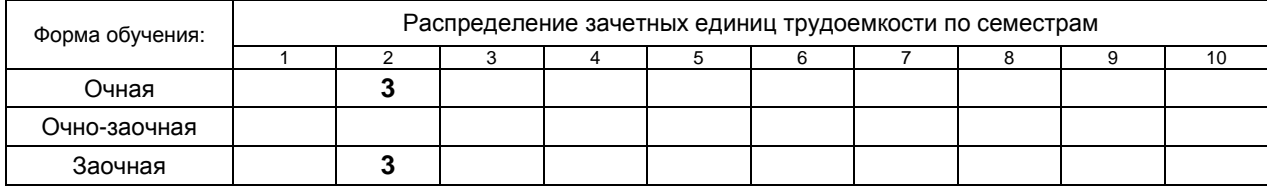

Рабочая программа дисциплины составлена в соответствии с федеральным государственным образовательным стандартом высшего образования по направлению подготовки 15.03.04 Автоматизация технологических процессов и производств

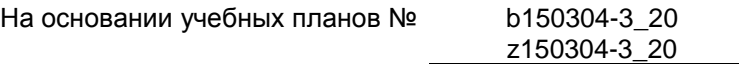

Кафедра-разработчик: Основ конструирования машин

Заведующий кафедрой: Варганов В.О.

## **СОГЛАСОВАНИЕ:**

Выпускающая кафедра: Автоматизации технологических процессов и производств

Заведующий кафедрой: Ковалёв Д.А.

Методический отдел: Смирнова В.Г.

## **1. ВВЕДЕНИЕ К РАБОЧЕЙ ПРОГРАММЕ ДИСЦИПЛИНЫ**

### **1.1. Место преподаваемой дисциплины в структуре образовательной программы**

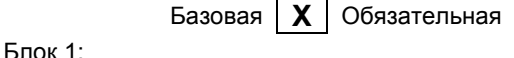

Вариативная

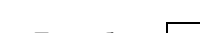

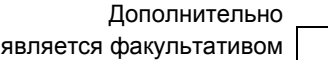

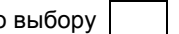

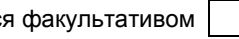

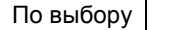

### **1.2. Цели дисциплины**

– изучение требований стандартов Единой системы конструкторской документации (ЕСКД);

– приобретение навыков выполнения чертежей и других конструкторских документов;

– освоение методов выполнения чертежей, а также трехмерного твердотельного моделирования с использованием систем автоматизированного проектирования (САПР).

### **1.3. Задачи дисциплины**

– изучение правил выполнения и оформления чертежей и других конструкторских документов в соответствии с требованиями стандартов ЕСКД;

– приобретение навыков выполнения эскизов и чертежей деталей, сборочных чертежей, спецификаций, других конструкторских документов;

– развитие пространственного воображения и умения читать чертежи деталей, сборочные чертежи и чертежи общих видов;

– приобретение опыта самостоятельно ставить и решать конкретные инженерные задачи;

– изучение основных понятий, освоение средств и методов компьютерной графики и автоматизированного проектирования.

#### **1.4. Перечень планируемых результатов обучения по дисциплине, соотнесенных с планируемыми результатами освоения образовательной программы**

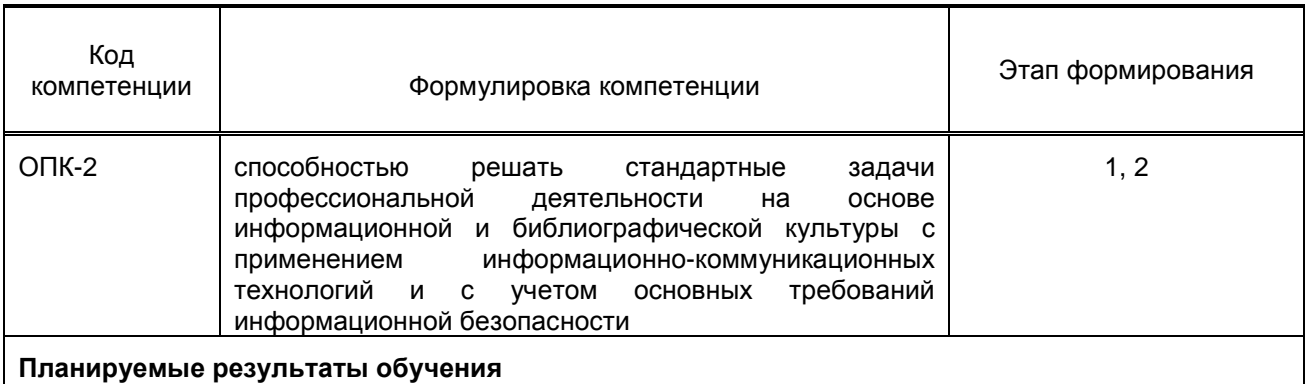

Знать:

1. основные методы и средства автоматизированного проектирования и компьютерной графики; Уметь:

1. самостоятельно ставить и решать конкретные инженерные задачи, в том числе с использованием средств и методов автоматизированного проектирования и компьютерной графики; Владеть:

1. современными программными средствами геометрического моделирования.

### **1.5. Дисциплины (практики) образовательной программы, в которых было начато формирование компетенций, указанных в п.1.4:**

- Физика (ОПК-2)
- Информатика (ОПК-2)
- Инженерная графика (ОПК-2)
- Гидравлика (ОПК-2)
- Теоретическая механика (ОПК-2)
- Математика (ОПК-2)

# **2. СОДЕРЖАНИЕ ДИСЦИПЛИНЫ**

Наименование и содержание и поставляет при побъем (часы)

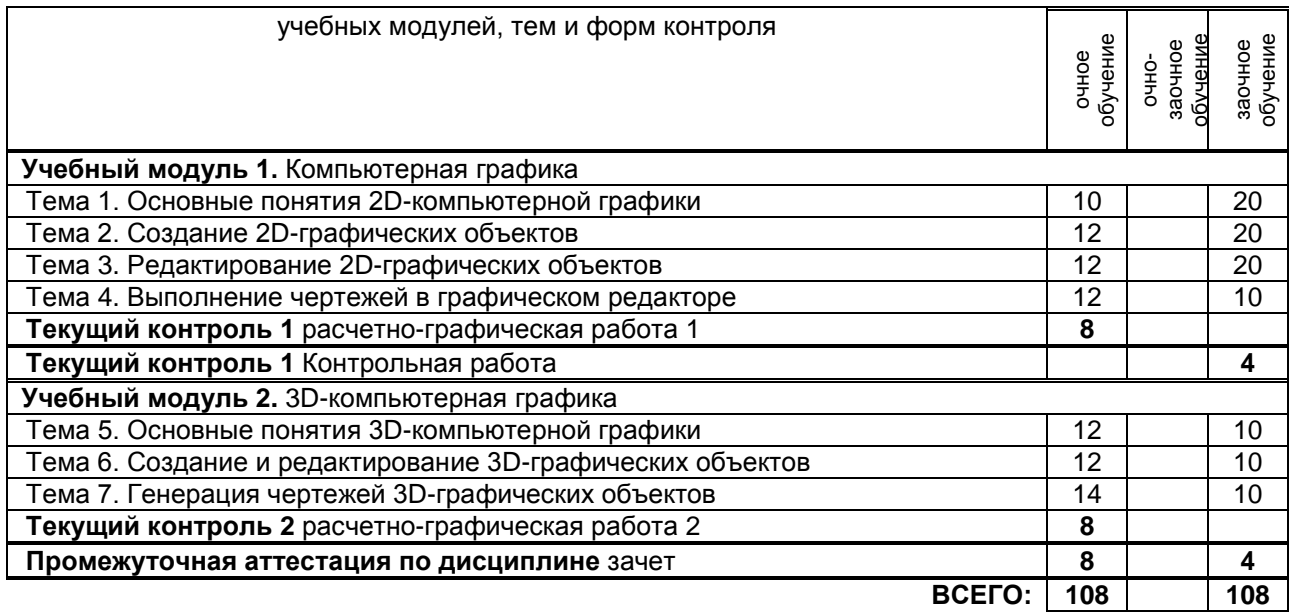

# **3. ТЕМАТИЧЕСКИЙ ПЛАН**

### **3.1. Лекции**

Не предусмотрены.

### **3.2. Практические занятия**

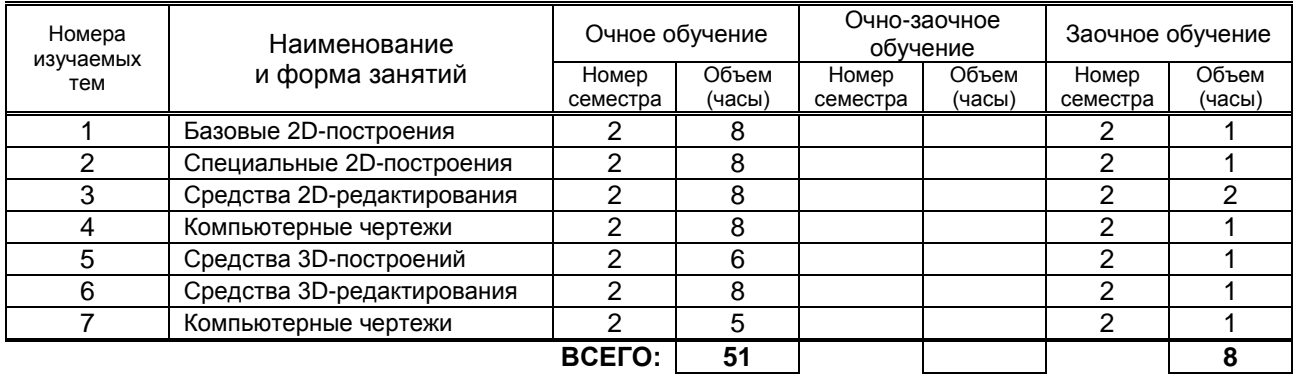

### **3.3. Лабораторные занятия**

Не предусмотрены.

# **4. КУРСОВОЕ ПРОЕКТИРОВАНИЕ**

Не предусмотрено

# **5. ТЕКУЩИЙ КОНТРОЛЬ УСПЕВАЕМОСТИ ОБУЧАЮЩЕГОСЯ**

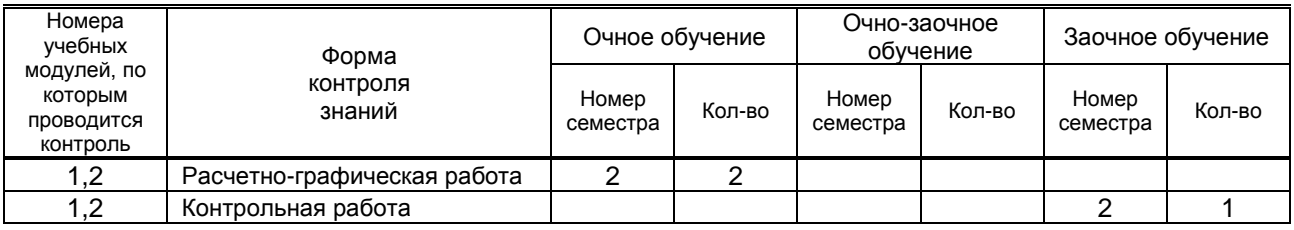

# **6. САМОСТОЯТЕЛЬНАЯ РАБОТА ОБУЧАЮЩЕГОСЯ**

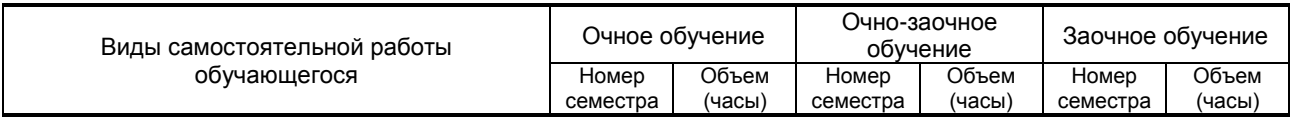

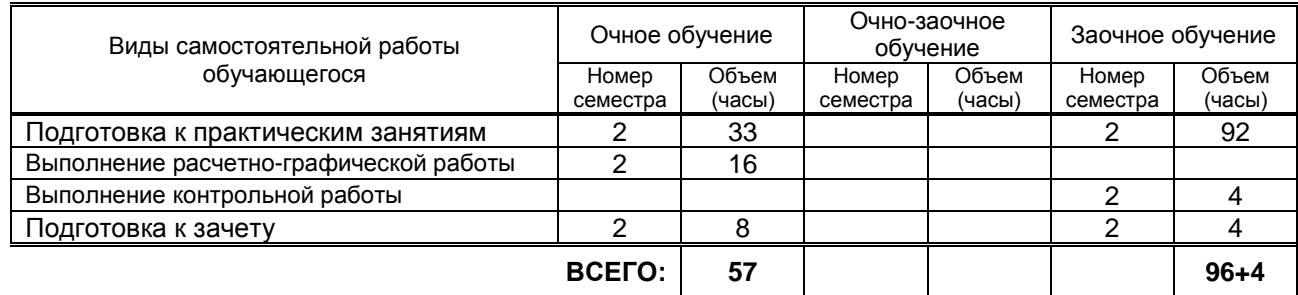

## **7. ОБРАЗОВАТЕЛЬНЫЕ ТЕХНОЛОГИИ**

### **7.1. Характеристика видов и используемых инновационных форм учебных занятий** Не предусмотрено.

### **7.2. Система оценивания успеваемости и достижений обучающихся для промежуточной аттестации**

традиционная **х** балльно-рейтинговая

# **8. ОБЕСПЕЧЕНИЕ ДИСЦИПЛИНЫ**

### **8.1. Учебная литература**

а) основная учебная литература

1. Компьютерная графика [Электронный ресурс]: практикум для студентов 1 курса всех направлений подготовки / Т.М.Кондротьева [и др.]. – Электрон. текстовые данные. – М.: Московский государственный строительный университет, ЭБС АСВ, 2013. – 40 с. – Режим доступа: http://www.iprbookshop.ru/23724. – ЭБС "IPRbooks".

### б) дополнительная учебная литература

2. Кухарчук А.И. Соединения деталей [Электронный ресурс]: методическое пособие для выполнения курсовой работы. Для студентов 1 курса инженерных специальностей / А.И.Кухарчук, М.А.Нестеренко, Л.В.Курцаева. – Электрон. текстовые данные. – М.: Российский университет дружбы народов, 2013. – 64 с. – Режим доступа: http://www.iprbookshop.ru/22234. – ЭБС "IPRbooks".

### **8.2. Перечень учебно-методического обеспечения для самостоятельной работы обучающихся по дисциплине**

1. Кишко А.В. Основы компьютерной графики на базе системы автоматизированного проектирования AutoCAD 2012 [Текст]: учеб.-метод. пособие / А.В.Кишко, Л.Б.Соловьева, Г.Г.Соломон. – СПб.: СПбГТУРП, 2013. – 40 с. – Режим доступа: http://www.nizrp.narod.ru/metod/kafigiap/1.pdf. – ЭБ ВШТЭ.

### **8.3. Перечень ресурсов информационно-телекоммуникационной сети "Интернет", необходимых для освоения дисциплины**

- 1. http://www.libgost.ru
- 2. http://www.standartgost.ru
- 3. http://www.iprbookshop.ru
- 4. http://www.training.i-exam.ru

#### **8.4. Перечень информационных технологий, используемых при осуществлении образовательного процесса по дисциплине, включая перечень программного обеспечения и информационных справочных систем**

1. AutoDesk AutoCAD 2015.

### **8.5. Описание материально-технической базы, необходимой для осуществления образовательного процесса по дисциплине**

- 1. Стандартно оборудованная аудитория.
- 2. Видеопроектор с экраном.
- 3. Компьютерный класс с мультимедийным комплексом и выходом в Интернет.

### **8.6. Иные сведения и (или) материалы**

- 1. Раздаточный графический материал для практических занятий.
- 2. Плакаты с иллюстрациями по основным темам дисциплины.

### 3. Учебные файлы шаблонов и чертежей AutoCAD.

### **9. МЕТОДИЧЕСКИЕ УКАЗАНИЯ ДЛЯ ОБУЧАЮЩИХСЯ ПО ОСВОЕНИЮ ДИСЦИПЛИНЫ**

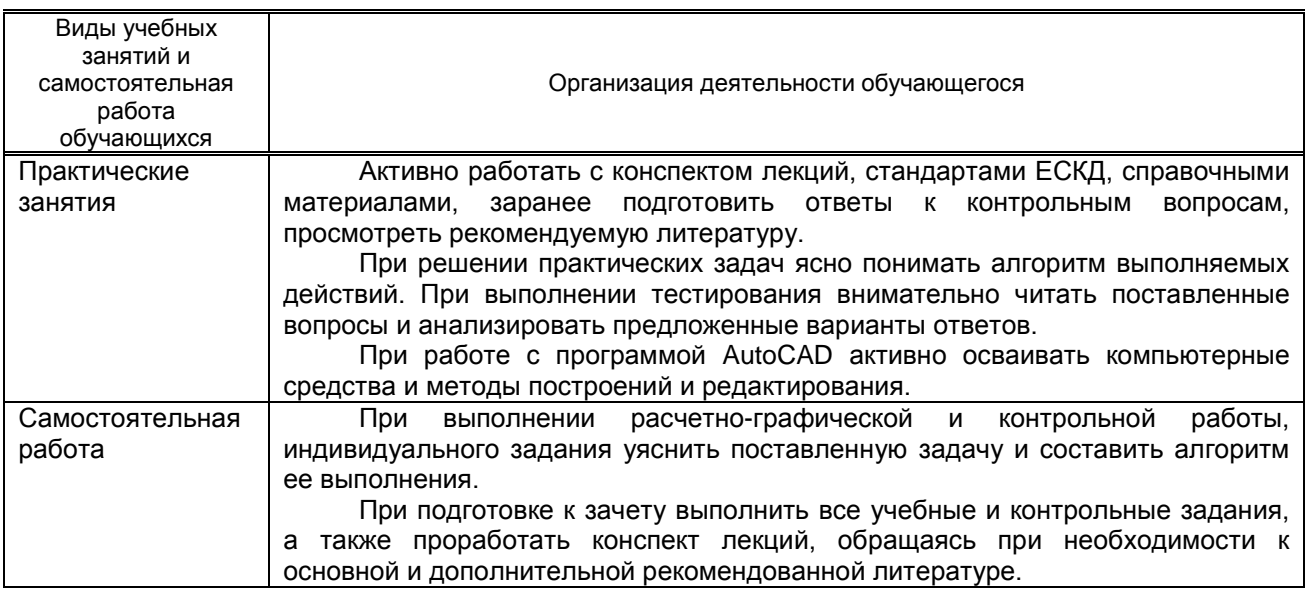

## **10. ФОНД ОЦЕНОЧНЫХ СРЕДСТВ ДЛЯ ПРОВЕДЕНИЯ ПРОМЕЖУТОЧНОЙ АТТЕСТАЦИИ**

### **10.1. Описание показателей и критериев оценивания компетенций на различных этапах их формирования, описание шкал оценивания**

### **10.1.1. Показатели оценивания компетенций на этапах их формирования**

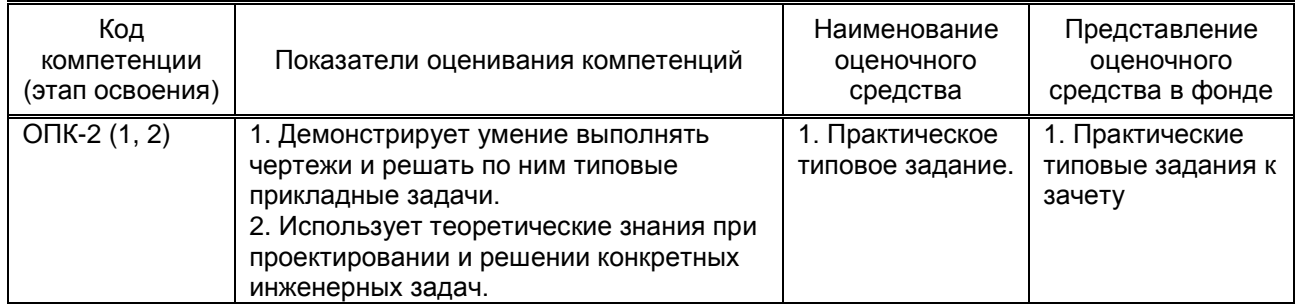

### **10.1.2. Описание шкал и критериев оценивания сформированности компетенций**

### **Критерии оценивания сформированности компетенций**

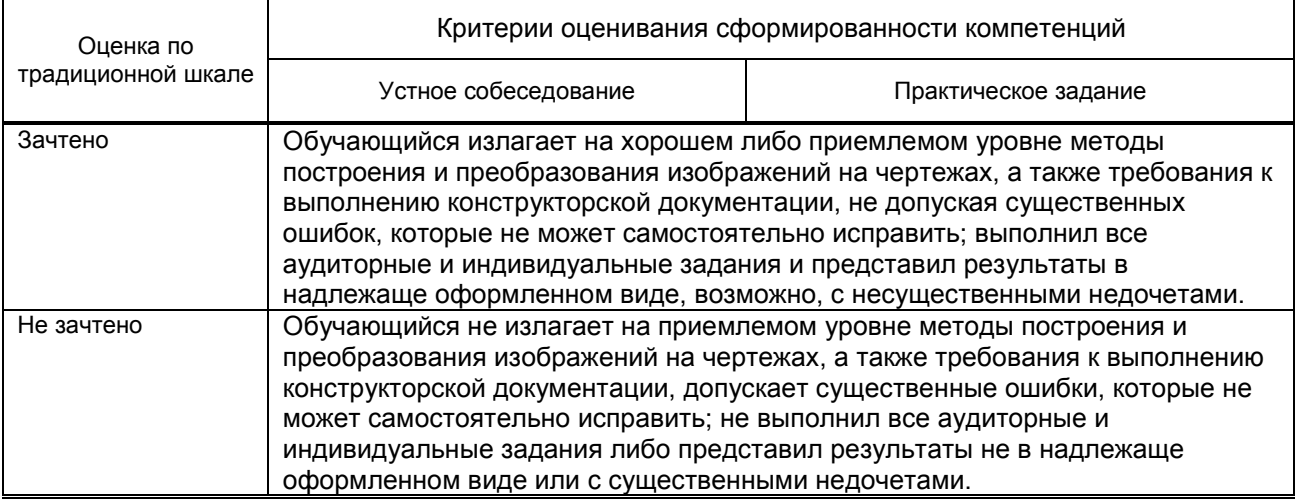

**10.2. Типовые контрольные задания или иные материалы, необходимые для оценки знаний, умений, навыков и (или) опыта деятельности, характеризующие этапы формирования компетенций**

**10.2.1. Перечень вопросов, разработанный в соответствии с установленными этапами формирования компетенций**

**Вариант типовых заданий, разработанных в соответствии с установленными этапами формирования компетенций**

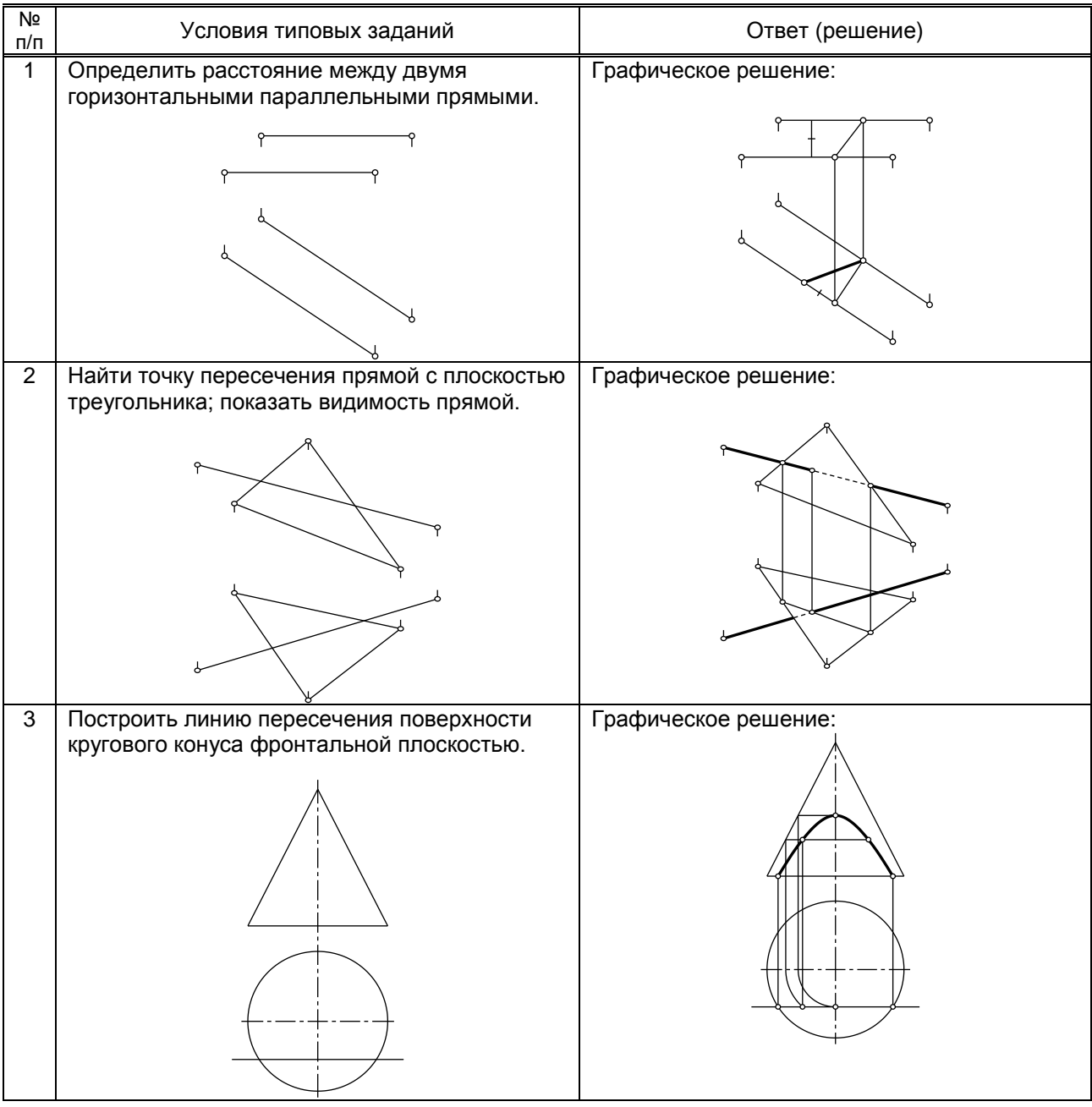

### **10.3. Методические материалы, определяющие процедуры оценивания знаний, умений, владений (навыков и (или) практического опыта деятельности), характеризующих этапы формирования компетенций**

**10.3.1. Условия допуска обучающегося к сдаче зачета и порядок ликвидации академической задолженности** 

Положение о проведении текущего контроля успеваемости и промежуточной аттестации обучающихся.

### **10.3.2. Форма проведения промежуточной аттестации по дисциплине**

 $\left| \begin{array}{c} x \\ y \end{array} \right|$  **иная** письменная  $\left| \begin{array}{c} x \\ y \end{array} \right|$  компьютерное тестирование  $\left| \begin{array}{c} x \\ y \end{array} \right|$  иная

### **10.3.3. Особенности проведения зачета**

### При проведении зачета:

Время на выполнение обучающимся зачетной работы, подготовку к ответу и собеседование – 0,5 часа.